# **Infrastructure - Story #3100**

## **Expose solr schema browsing request handler for CN search index.**

2012-07-25 14:33 - Skye Roseboom

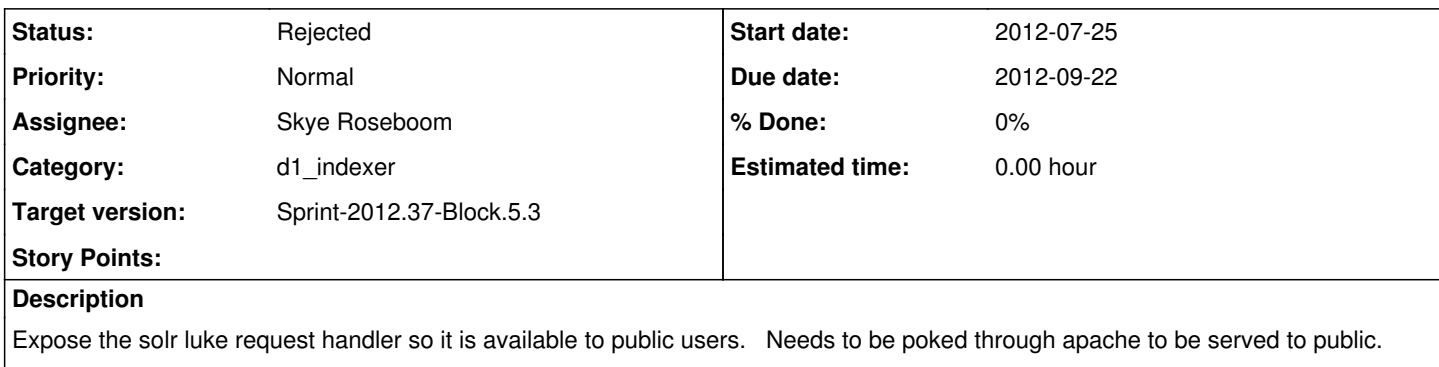

May also need/want to look to change the default path to the luke request handler from 'CORENAME/admin/luke'.

This task likely replaced by or duplicates new search API listSearchFields.

#### **History**

#### **#1 - 2012-07-30 20:17 - Skye Roseboom**

*- Status changed from New to In Progress*

### **#2 - 2012-08-29 23:02 - Skye Roseboom**

*- Status changed from In Progress to New*

*- Target version changed from Sprint-2012.29-Block.4.3 to Sprint-2012.37-Block.5.3*

#### **#3 - 2012-08-29 23:04 - Skye Roseboom**

*- Tracker changed from Task to Story*

#### **#4 - 2012-10-02 20:01 - Skye Roseboom**

- *Due date set to 2012-09-22*
- *translation missing: en.field\_remaining\_hours set to 0.0*
- *Status changed from New to Rejected*

This feature has been replaced by cn/v1/query/solr/ defined to return the dataone QueryEngineDescription object which includes information about the schema fields.